# **ONLINE KFZ-ZULASSUNG**

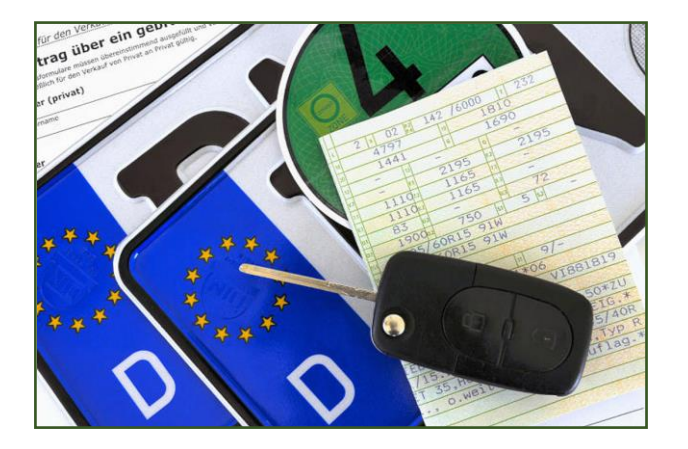

**Die Online-Zulassung ist nur für Fahrzeuge, die nach dem 01.01.2015 zugelassen wurden, möglich. Für die Online-Zulassung sind mehrere Voraussetzungen zu erfüllen.**

## **Folgendes muss hierfür vorhanden sein:**

### Elektronischer Personalausweis

- eID-Onlinefunktion muss aktiviert sein
- PIN für die eID-Onlinefunktion (kann in Ihrem zuständigen Bürgerbüro Velpke neu gesetzt werden)
- Für die Identifizierung: Kartenlesegerät ODER AusweisApp2 auf dem Smartphone

### Zulassungsbescheinigungen

- Zulassungsbescheinigung 1 (Fahrzeugschein)
- Zulassungsbescheinigung 2 (Fahrzeugbrief)

**Über das Online-Portal https://landkreis-helmstedt.govconnect.de/ können Sie nun Ihre Fahrzeuge an-, aboder ummelden.**

#### **Zulassung**

- Im Onlineportal mit Online-Personalausweis anmelden
- Den Sicherheitscode auf dem Fahrzeugbrief freirubbeln
- Daten in die Maske eingeben (u.a. Fahrzeug-Identifizierungsnummer (FIN), Sicherheitscode, Datum der letzten HU, eVB-Nummer, IBAN des Halters)
- Kennzeichen auswählen bzw. ein vorher reserviertes eingeben
- Antrag abschließen und Gebühr über das ePayment (z.B. mit Kreditkarte) zahlen

Sobald Ihr Antrag vollständig geprüft wurde, werden Ihnen die Zulassungsbescheinigungen, der Stempelplakettenträger sowie der Plakettenträger für die HU postalisch zugesandt.

Abmeldung (Außerbetriebsetzung) siehe "Online KFZ-Außerbetriebsetzung".